# Ürün Malzeme Maliyetleri Oluşturma

Ürün Malzeme Maliyetleri Oluşturma, Lojistik - Satış Bölümü'nde, "İşlemler/Stok " menüsünün altında yer alır. Ürün Malzeme Maliyetleri Oluşturma; restoran, otel gibi işletmelerde mamul maliyetlerinin, sadece ilk madde /malzeme maliyetleri dikkate alınarak hesaplanması için kullanılan bölümdür. Ürün Malzeme Maliyetleri Oluşturma bölümü, maliyet muhasebesinde yapılan işleme benzer bir işlem ile Aylık Ağırlıklı Ortalama, FIFO ve LIFO yöntemlerini kullanarak şube bazlı mamul maliyetlerini hesaplar. Her üç maliyet sisteminde de verilecek tarih aralığının, maliyeti hesaplanacak ay aralığı olması gerekir.

Ürün Malzeme Maliyetleri Oluşturma ekranı, Ön sorgulama, Genel Kısıtlar, Kısıt ve Ölçekleme seçeneklerinden oluşur.

### Ön Sorgulama

Ürün Malzeme Maliyetleri Oluşturma ekranı Ön Sorgulama sekmesinde yer alan alanlar ve içerdiği bilgiler şunlardır:

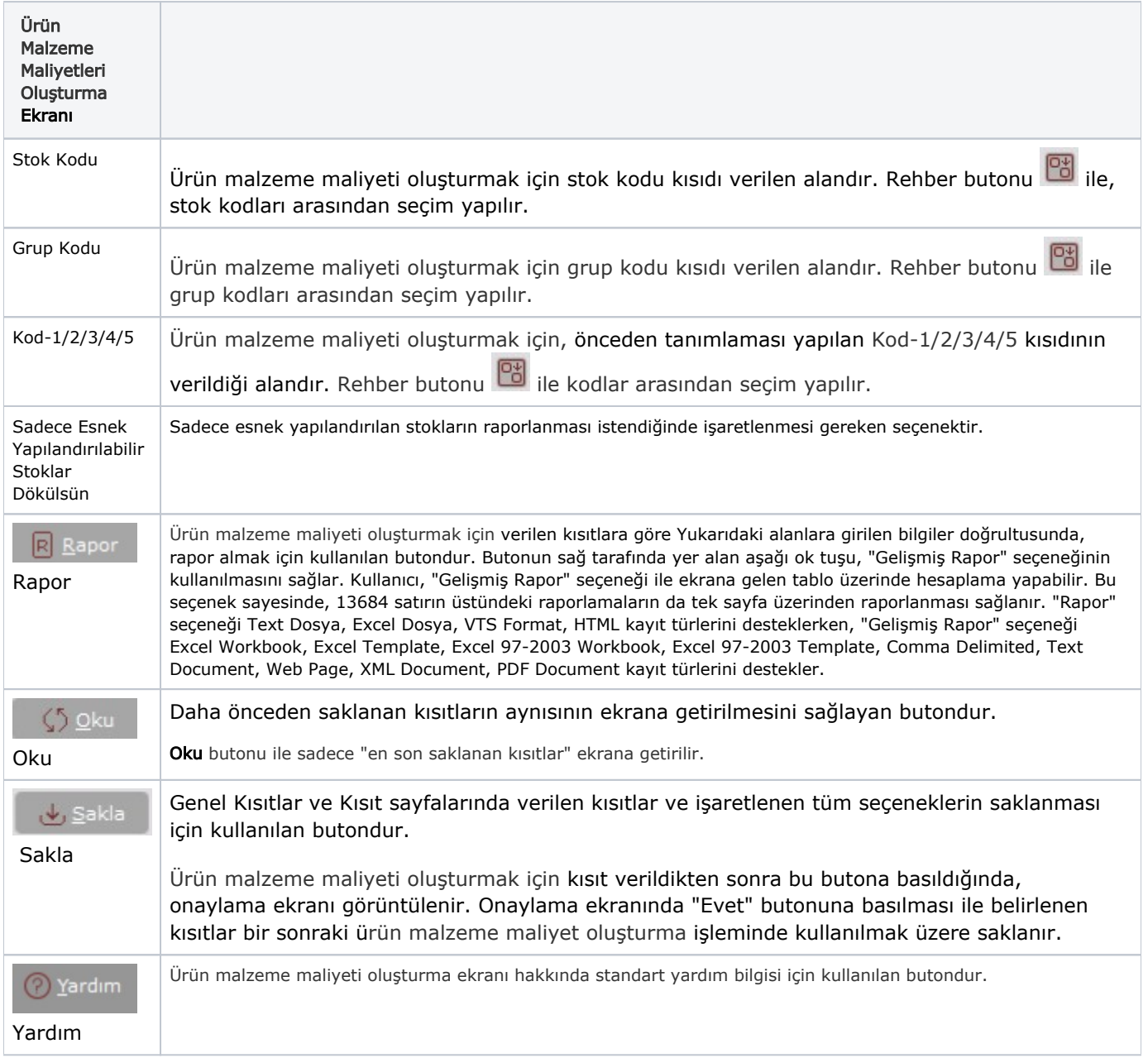

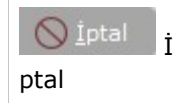

### Genel Kısıtlar

Ürün Malzeme Maliyetleri Oluşturma ekranı Genel Kısıtlar sekmesinde yer alan alanlar ve içerdiği bilgiler şunlardır:

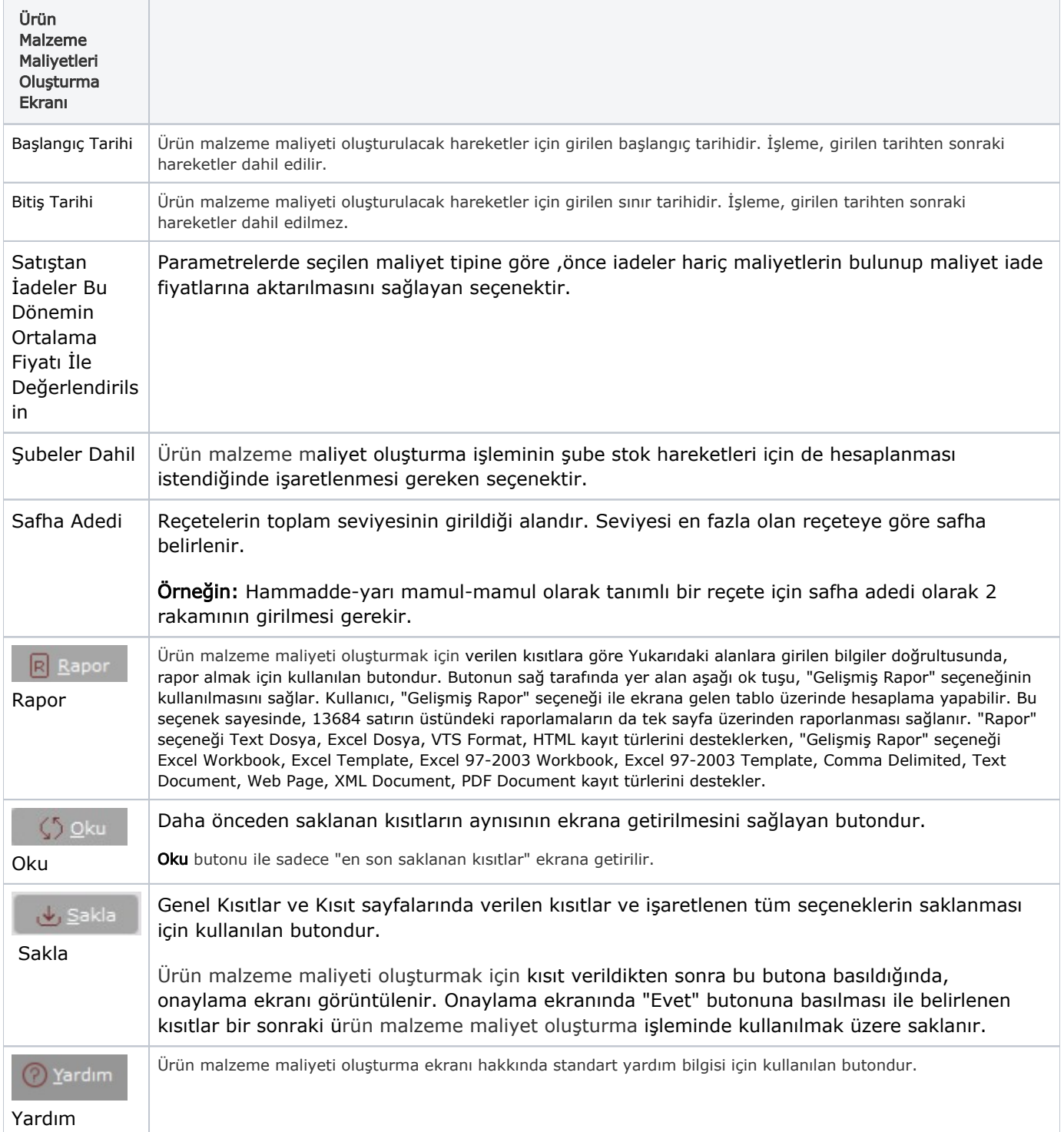

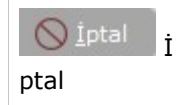

### Kısıt

Kısıt sekmesi bilgileri aşağıdaki şekildedir:

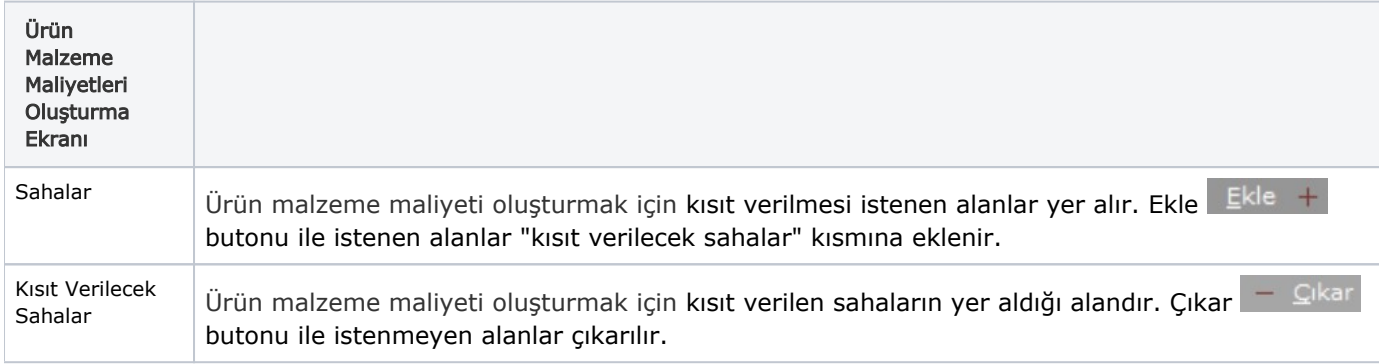

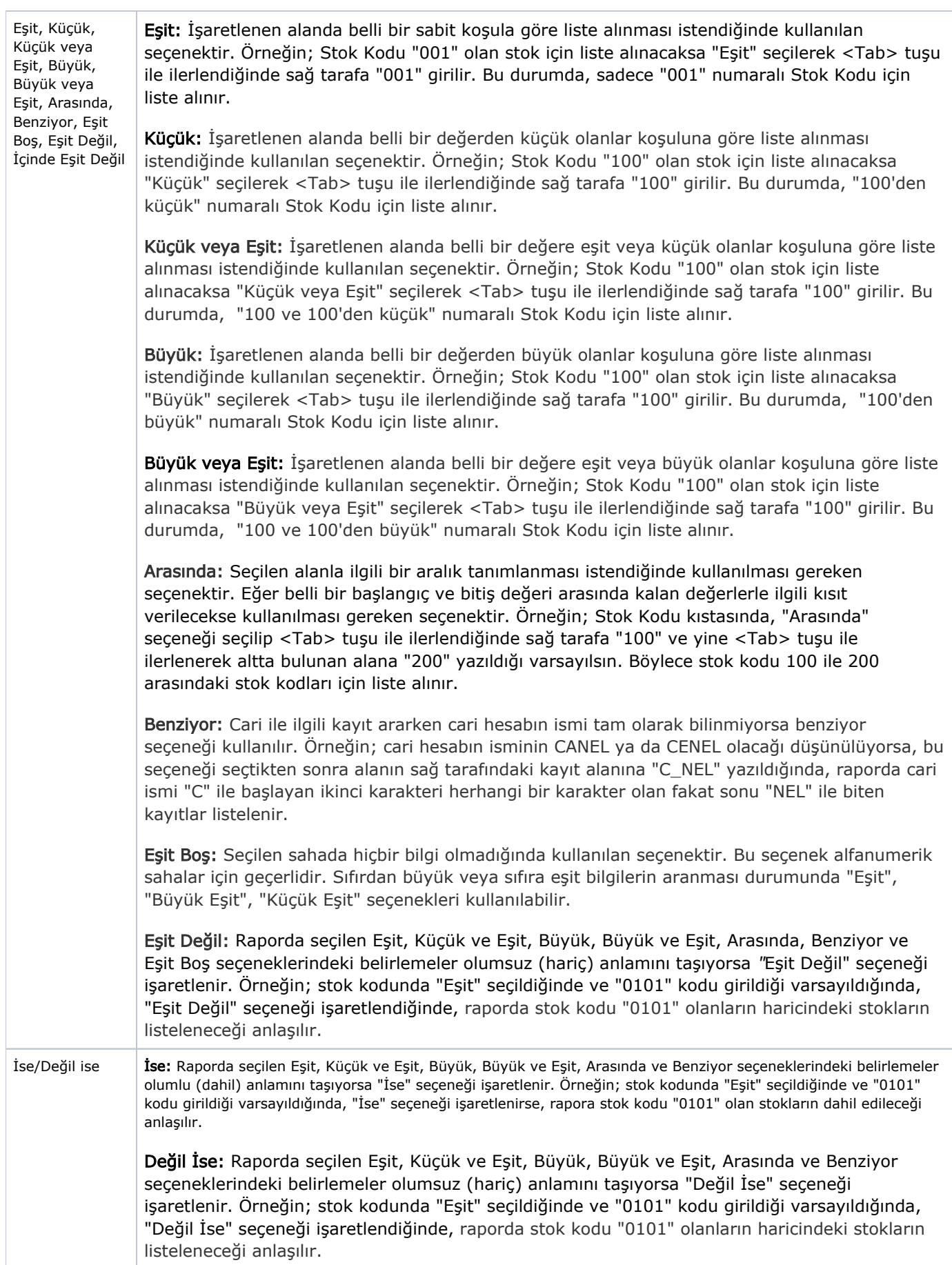

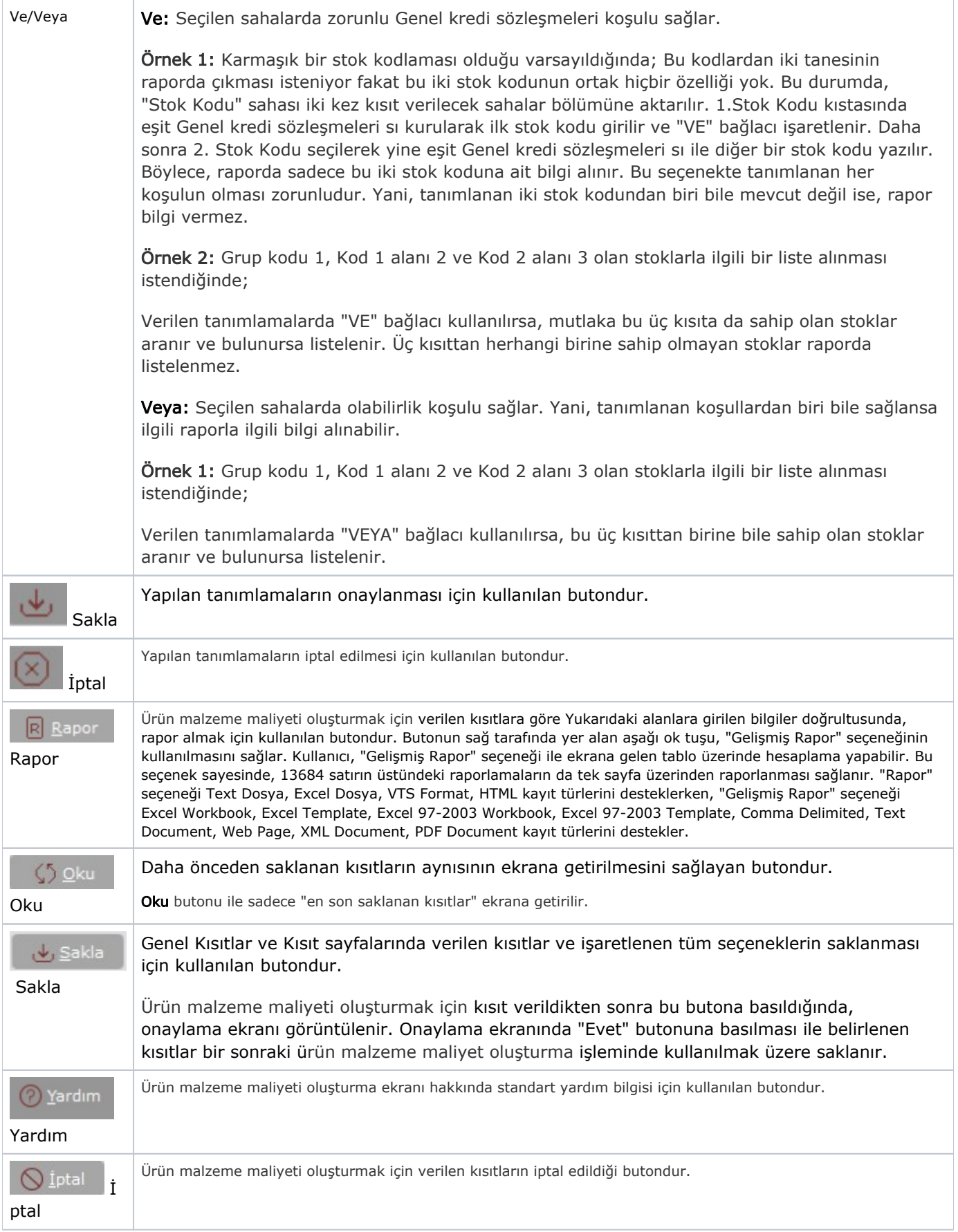

## Ölçekleme

Standart raporlarda miktar, fiyat, tutar, kur, döviz tutarı, döviz fiyatı, firma döviz tutarı ve oran alanları için ölçek leme yapılmasını sağlayan sekmedir.

Örneğin: Fiyat ve tutar alanlarına 1.000 yazılması, fiyat ve tutara getirilecek verilerin 1.000'e bölüneceği anlamına gelir.